## **SCHOOL** SHORT TERM PLANNER FOR ICT

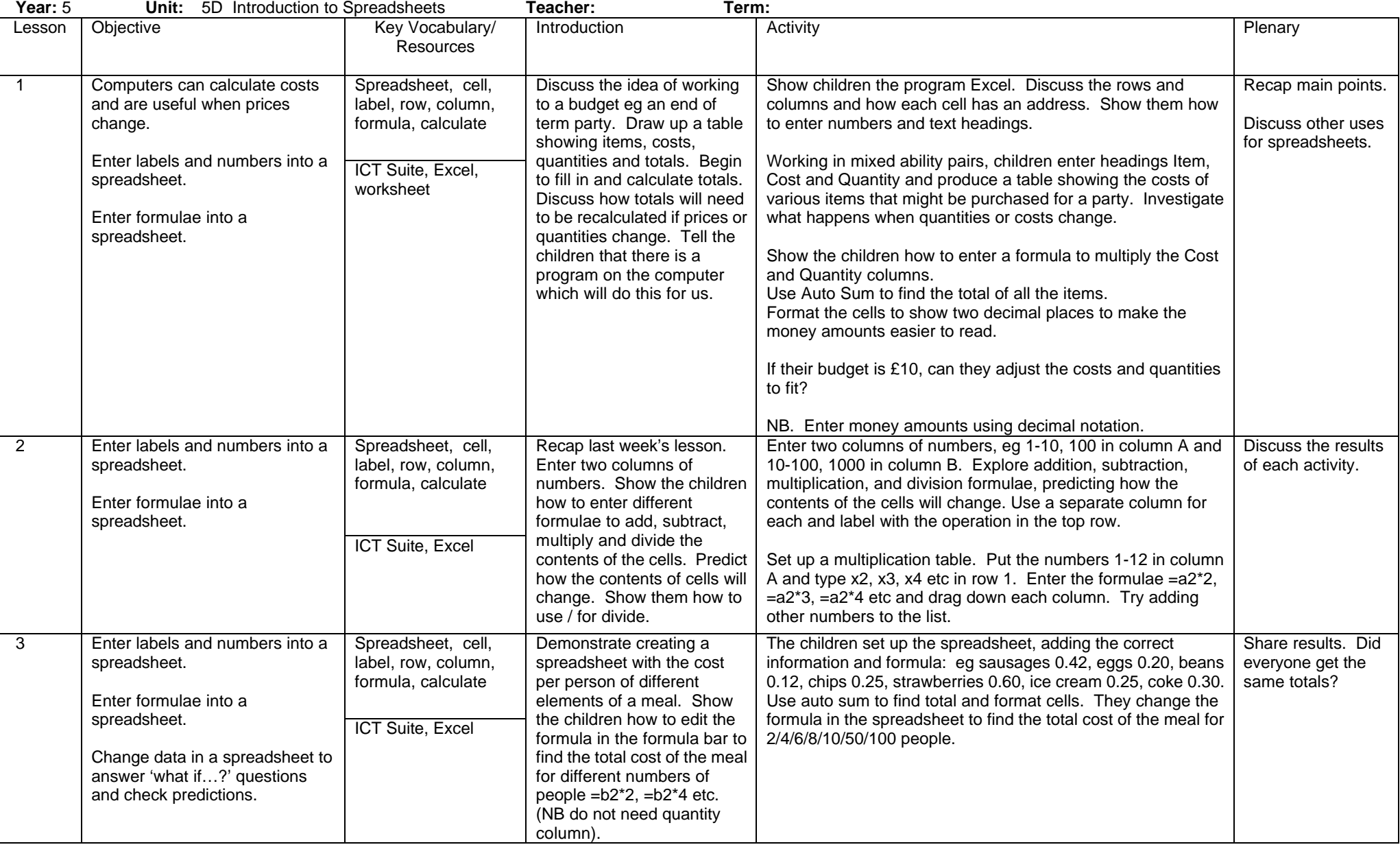

## **SCHOOL** SHORT TERM PLANNER FOR ICT

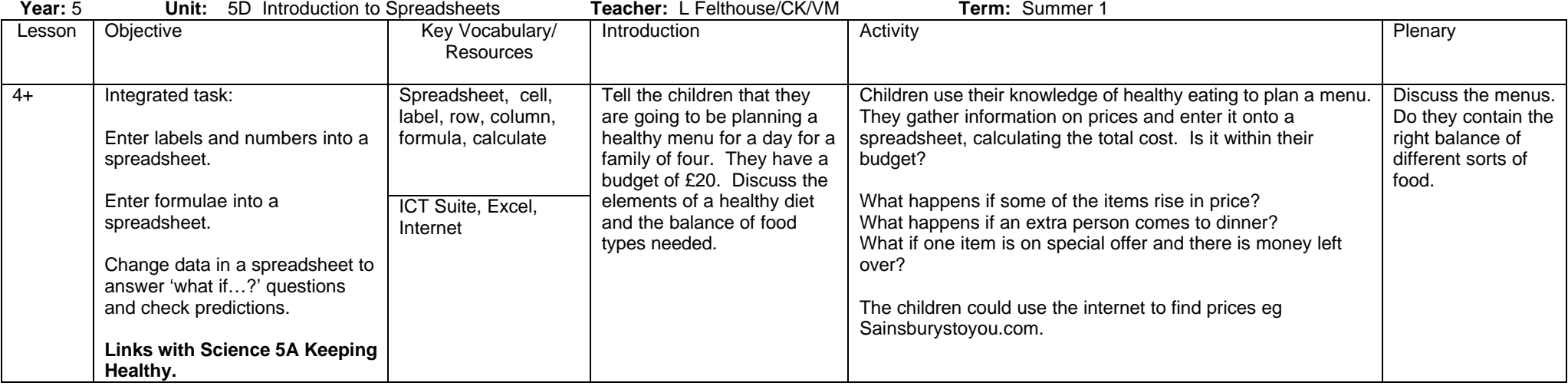